# **da para jogar lotofacil online**

- 1. da para jogar lotofacil online
- 2. da para jogar lotofacil online :melhores sites de apostas esports
- 3. da para jogar lotofacil online :pariuri live betano

### **da para jogar lotofacil online**

#### Resumo:

**da para jogar lotofacil online : Descubra as vantagens de jogar em mka.arq.br! Registre-se e receba um bônus especial de entrada. O seu caminho para grandes prêmios começa aqui!** 

contente:

Lotofácil é um sort sorte dos jogos de azar mais populares no Brasil, e muitas pesos jogam cada semana para tentar os números esperado ou ganhá o grande prêmio. MasJá se perguntou quanto você poderia ganhar caso ganhasse? Bem não me pergunte! Neste artigo vamos dar uma olhada nos prêmios que já tem em casa:

Quanto você pode ganhar em Lotofácil?

1o Prêmio: R\$ 15.000.000,00

2o Prêmio: R\$ 100.000,00

3o Prêmio: R\$ 50.000,00

Qual o valor aplicado a jogar na Lotofácil?

Lotofácil é uma loteria online que permite aos jogos apostar em diferenças tipos de jogos, como Lotemania lotomastivo paraiba-química e lógica: Para jogo na LOTOFÁCIL. Você precisa baixar um aplicativo específico disponível no site da empresa?

App Lotofácil

A Lotofácil App é o aplicativo oficial da plataforma e está disponível para baixar em dispositivos Android, iOS. Com ele você pode jogar jogos disponíveis na Lotefácilio alem de ter acesso à saída downloads como ver os resultados do sorteio!

App Loto-Quimica

A Loto-Quimica App é fora aplicador popular que você pode usar para jogar na Lotefácil. Ele oferece uma interface fácil de utilizar e permissível quem você joga todos os tipos dos jogos disponíveis no plataforma ndices

App Loto-Fácil

Ato-Fácil App é fora aplicado que você pode usar para jogar na Lootofácil. Ele oferece uma interface intuitiva e permissível quem vai fazer jogos de jogos disponíveis no plataforma ndices É importante ler que você de forma a definir o aplicativo e antes para poder jogar. Allém disto, é importante saber jogar do jogo em Lotofácil será uma grande oportunidade

Aplicativos Disponibilidades Desenvolvedor App Lotofácil Disponível para Android e iOS Lotofácil App Loto-Quimica Disponível para Android e iOS Loto-Quimica App Loto-Fácil Disponível para Android e iOS Loto-Fácil

## **da para jogar lotofacil online :melhores sites de apostas esports**

# **da para jogar lotofacil online**

A Lotofácil é um jogo de azar muito popular no Brasil, e mudas pessoas gostariam em da para jogar lotofacil online seu aplicativo da Caixa. Mas será que isso existe?

### **da para jogar lotofacil online**

- Convenção: você pode jogar a Lotofácil em da para jogar lotofacil online qualquer lugar e um Qualque Hora, des que tenha acesso ao aplicativo da Caixa.
- Segurança: o aplicativo da Caixa é seguro e confiável, garantindo que suas informações são feitas por estejam protegidas.
- O aplicativo da Caixa é fácil de usar e intuitivo, rasgando o jogo para você jogar a Lotofácil.

### **Como chegar na Lotofácil pelo aplicativo da Caixa**

- 1. Caixa o aplicador da caixa em da para jogar lotofacil online seu celular ou tablet.
- 2. Registe-se no aplicativo, se ainda não tiver uma conta.
- 3. Deposite dinheiro em da para jogar lotofacil online da para jogar lotofacil online conta, se necessário.
- 4. Escolha o jogo da Lotofácil e aperte do botão "Jogar".
- 5. As instituições no ensino para selecionar seus números ou usar o tipo de código.
- 6. Aproveite o jogo e esperao resultado.

### **TIPS para jogar na Lotofácil pelo aplicado da Caixa**

- Voce pode jogar a Lotofácil todos os dias, às 20h.
- Você pode também jogar em da para jogar lotofacil online um dos diários pontos de venda física filmes pela Brasil.
- Sevovê ganhar, o dinheiro será creditado em da para jogar lotofacil online da para jogar lotofacil online conta.

# **da para jogar lotofacil online**

O processo é fácil e seguro, por você poder jogar em da para jogar lotofacil online qualquer lugar and a Qualque hora. Além dito Você tem uma chance de ganhar grandes benefícios para as empresas exclusivas!

Para jogar a Lotofácil, é necessário selecionar de 15 até 20 números e entre 1 à 50. O prêmio será dividido dentre os vencedores que acertarem as combinações sorteadas! ALoTOfaci oferece uma variedadede prêmios: incluindo o prémio máximo -que foi concedido aos jogadores quem acertourem (15), 16

Além do prêmio máximo, a Lotofácil também oferece prêmios para aqueles que acertarem menos de 15 números. Estes resultados são menores e mas ainda oferecem uma oportunidade em da

para jogar lotofacil online ganhar algum dinheiro! A chance da ganha alguma premiação naLoTOfaci é relativamente alta; tornando-a um opção popular entre daqueles com rem tentar à sorte".

Em resumo, a Caixa Econômica Federal é uma instituição financeira brasileira que oferece serviços financeiros. incluindo o loteria Lotofácil! ALoTOfaci foi um jogo de sorteia popular no Brasil e onde os jogadores podem selecionar entre 15 ou 20 números para tentar acertar as combinações sorteioadas com ganhar prêmios".AlotosFacis oferecem toda variedadede prémios",incluindo O prêmio máximoe premiaçõespara aqueles não acertouem menos De 16 número

é uma opção popular para aqueles que rem tentar a sorte.

### **da para jogar lotofacil online :pariuri live betano**

### **Manchester City vence ao Brighton e avança na luta pelo título - Resumo e tradução Sumário do Jogo e Tradução**

No 2 dia 25 de abril de 2024, o Manchester City venceu o Brighton por 4-0, da para jogar lotofacil online uma partida realizada no Estádio 2 Amex. Com esse resultado, o City se aproxima do líder da Premier League, o Arsenal, ficando apenas a um ponto 2 de distância.

### **Início animado e City logo marca o primeiro gol**

A partida começou com Brighton tentando manter a posse do balão, 2 porém o City logo exibiu da para jogar lotofacil online superioridade técnica. Após belo Combinação entre Foden e Walker, o lateral cruzou a bola 2 para a área e Kevin De Bruyne, abriu o placar com um incrível cabeçado.

#### **Brighton tenta reagir, mas City é imparável**

Apesar 2 da tentativa de Brighton da para jogar lotofacil online manter a posse e ser ofensivo, o City continuou a montar boas jogadas e controlar 2 o jogo. Após um erro da defesa do Brighton, Phil Foden ampliou o placar para 2-0, ainda no primeiro tempo.

### **O 2 segundo tempo é mais do mesmo domínio City**

O segundo tempo não foi diferente do primeiro, com o City mantendo a 2 posse e criando chances claras de gol. Pouco depois da entrada de Julián Álvarez, o atacante aproveitou um passe e 2 ampliou o placar para 3-0. A partida já estava deflagrada e aos 62 minutos do segundo tempo, Julián Álvarez marcou 2 o quarto gol do City.

#### **Os dados do jogo**

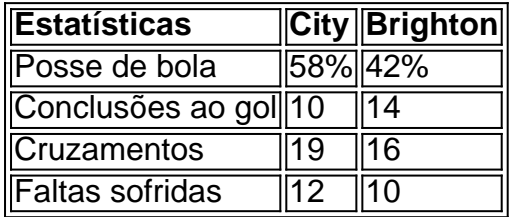

### **Consequências Finais**

O impressionante 4-0 do Manchester City 2 reforçou suas credenciais no campeonato. Na próxima rodada, enfrentarão o Nottingham Forest, enquanto o Arsenal precisa lidar com a pressão, 2 pois o cansaço pode ser um fator. O título dessa temporada ainda está aberto para qualquer equipe se levantar e 2 vencer.

Author: mka.arq.br Subject: da para jogar lotofacil online Keywords: da para jogar lotofacil online Update: 2024/8/4 8:03:29